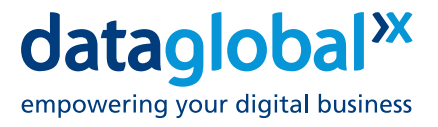

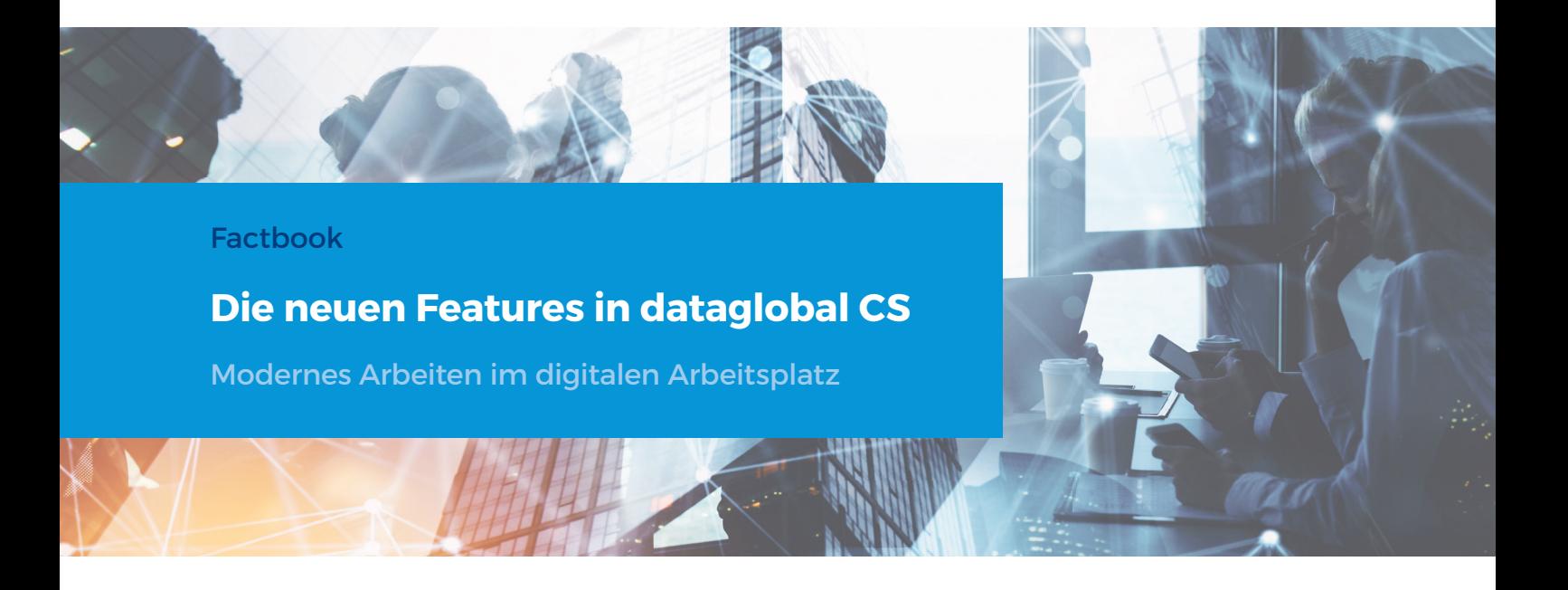

# **Verbesserte Kollaboration/Zusammenarbeit mit der Teilen-Funktion**

Die Funktion **Teilen** erlaubt das Teilen von Dokumenten und ganzen Mappen als Anhang oder Link per E-Mail.

Als zentraler Bestandteil des Web-Client ist die Funktion ideal geeignet um direkt aus dataglobal CS heraus smarte Workflows zu starten.

Auch vereinfacht die **Teilen**-Funktion die Zusammenarbeit in virtuellen Teams (Workflows).

Ein aus **dataglobal CS versendeter Link** verweist stets auf die aktuelle Version eines Dokuments oder einer elektronischen Akte.

Damit entfällt das fehleranfällige Versenden als E-Mail Anhang und der Empfänger hat immer Zugriff auf die jeweils aktuelle Version.

Mit der Funktion **Teilen** kann auch externen Partnern, je nach gewählter Link-Option, der Zugriff auf die im dataglobal CS archivierten Objekte ermöglicht werden.

Bestehende Zugriffsberechtigungen werden natürlich eingehalten.

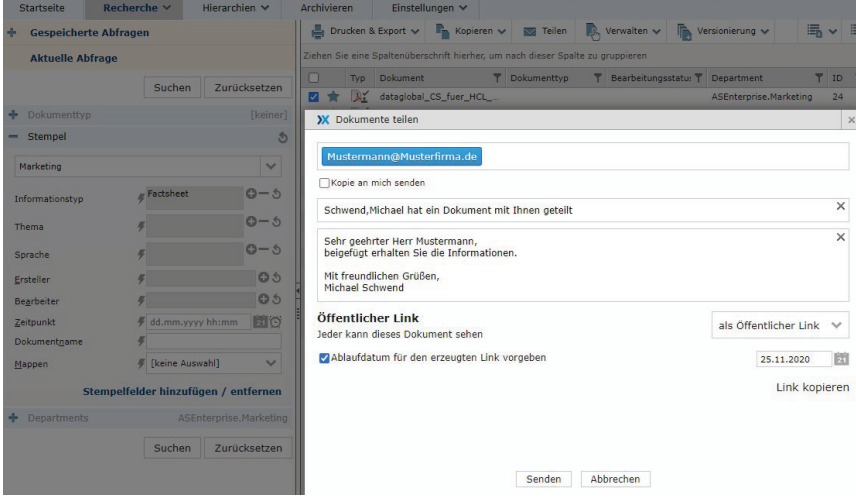

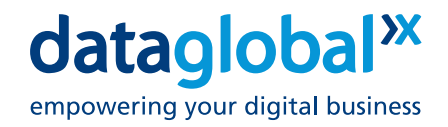

#### **Versionierung**

Mit der in dataglobal CS integrierten **Versionierung** kann die Bearbeitung von Dokumenten leicht nachverfolgt werden.

Wird während der Aufbewahrungsdauer der Inhalt eines Dokuments verändert oder es werden Zusatzinformationen wie z. B. Annotationen hinzugefügt, kann jeder Bearbeitungsschritt als neue Version festgehalten werden.

Damit ist Versionierung ideal geeignet für Workflowlösungen bei denen mehrere Personen zusammenarbeiten.

Alle Schritte des Workflows werden zuverlässig protokolliert und sind als Versionen nachverfolgbar abgebildet.

Änderungen werden für jedes Dokument in einer Historie gespeichert, um alle erfolgten Überarbeitungen und Zwischenstände nachvollziehbar zu machen.

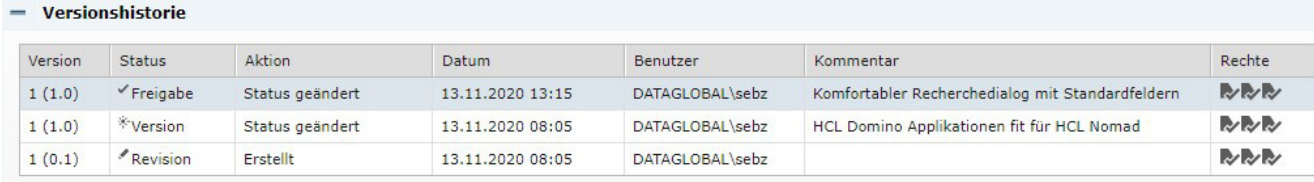

# **Kommentare**

erfolgreiches Zusammenarbeiten **ten Kommentarfunktion** können in Gruppen und Teams ist die Sie für alle archivierten Objekte Möglichkeit wichtige Zusatzinformationen oder **Kommentare zu archivierten Dokumenten** schnell festzuhalten.

Dabei müssen diese **Kommentare**  natürlich auch von allen am Workflow Beteiligten eingesehen werden können.

Sei es um Entwicklungen zu kommentieren, ein vereinbartes Vorgehen festhalten oder wichtige Details für ein Dokument festzuhalten.

Ein entscheidendes Kriterium für Mit der **in dataglobal CS integrier**schnell und einfach **Kommentare**  hinzufügen ohne die Anwendung zu verlassen.

> Mit dem integrierten Editor stehen Ihnen auch bei der Eingabe eine Vielzahl von Formatierungsoptionen zur Verfügung.

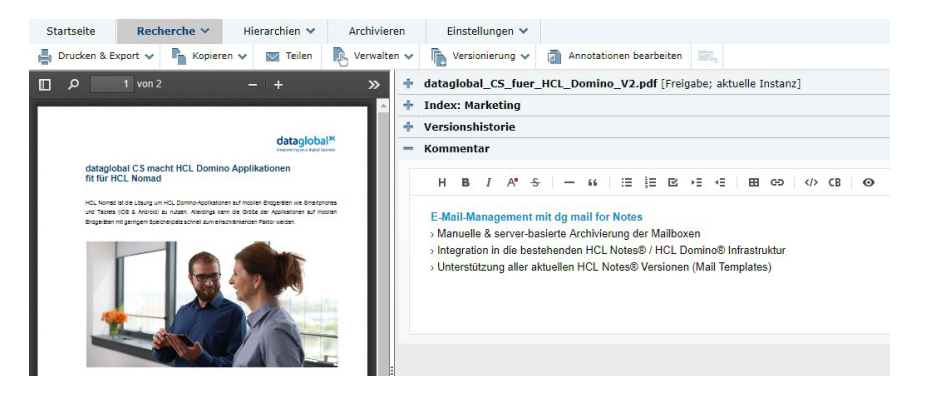

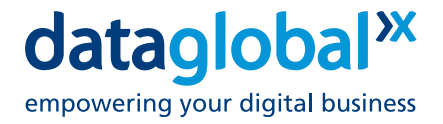

## **Annotationen**

Mit **Annotationen** können Anwender Zusatzinformationen an beliebiger Stelle auf ein archiviertes Dokument aufbringen.

**Annotationen** sind ein idealer Weg um mit hinzugefügten Symbolen oder Notizen ein archiviertes Dokument mit Informationen anzureichern.

Die **Annotationen** sind für berechtigte Anwender einsehbar und können natürlich auch weiterbearbeitet werden.

Alle Schritte des Workflows werden zuverlässig protokolliert und sind als Versionen nachverfolgbar abgebildet.

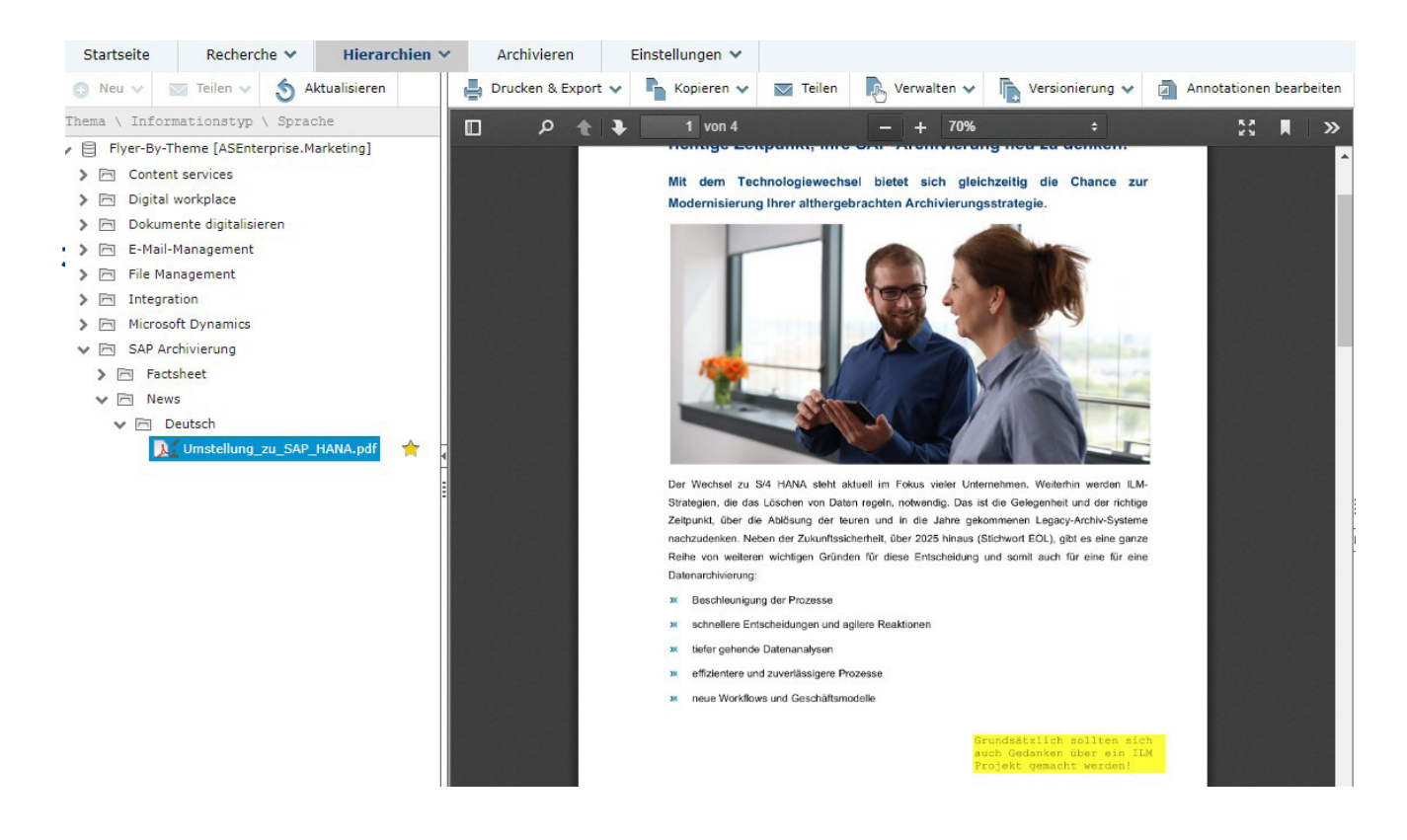

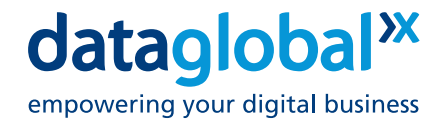

## **Hierarchien (elektronische Akte)**

Als besondere Form der Ablage Die **Hierarchien** können individuell für archivierte Dokumente werden aufgebaut werden. Somit findet von in dataglobal CS sogenannte **Department-Hierarchien** unterstützt.

Diese **Hierarchien** oder elektroni- Durch Drag und Drop können schen Akten werden dann im Web-Client wie im Windows Explorer in Form einer Baumstruktur dargestellt und bieten dem Anwender damit einen intuitiven Dokumentzugriff ohne die Suche über die Indexdaten.

jeder Anwender schnell die für ihn relevante Ansicht auf den Dokumentenbestand.

sowohl einzelne als auch eine Anzahl von Dokumenten einfach in diesen elektronischen Akten angelegt werden.

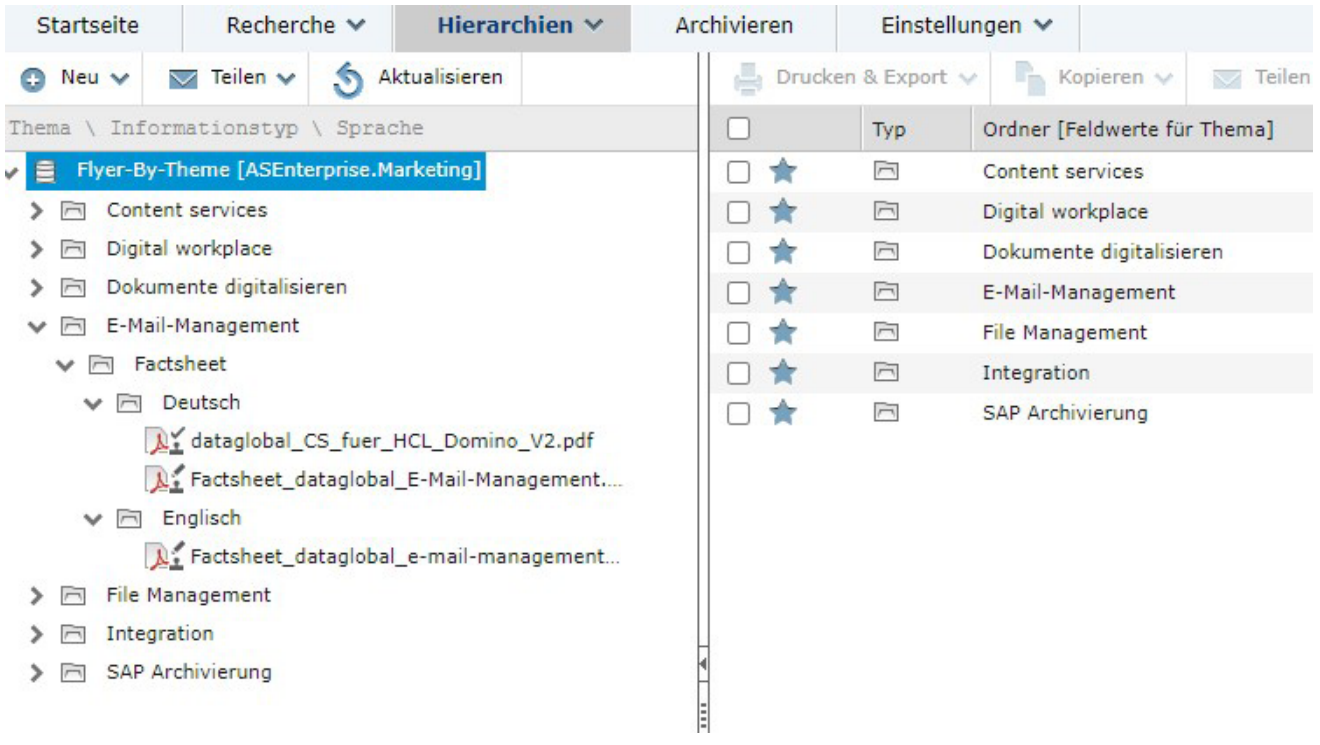

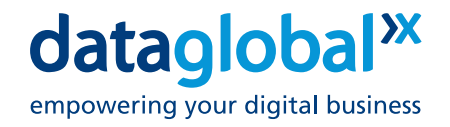

# **Facettierte Suche**

Mit intelligenten Filteroptionen lassen sich auch große Trefferlisten einfach eingrenzen und sortieren. Benötigte Dokumente werden damit auch in komplexen und vielschichtigen Datenbeständen schnell und zuverlässig gefunden.

Grundsätzlich werden Objekte zusammen mit deren Indexdaten archiviert.

**Facetten** sind die gruppierten Indexdaten von archivierten Objekten in einer speziellen Ansicht.

Durch die Facettenfunktion werden "Perspektiven" bei der Suche in den Indexdaten ermöglicht. Daher können **Facetten** gut zum Filtern von großen Trefferlisten verwendet werden.

Die **facettierte Suche** kann bei dynamischen Hierarchien genutzt werden.

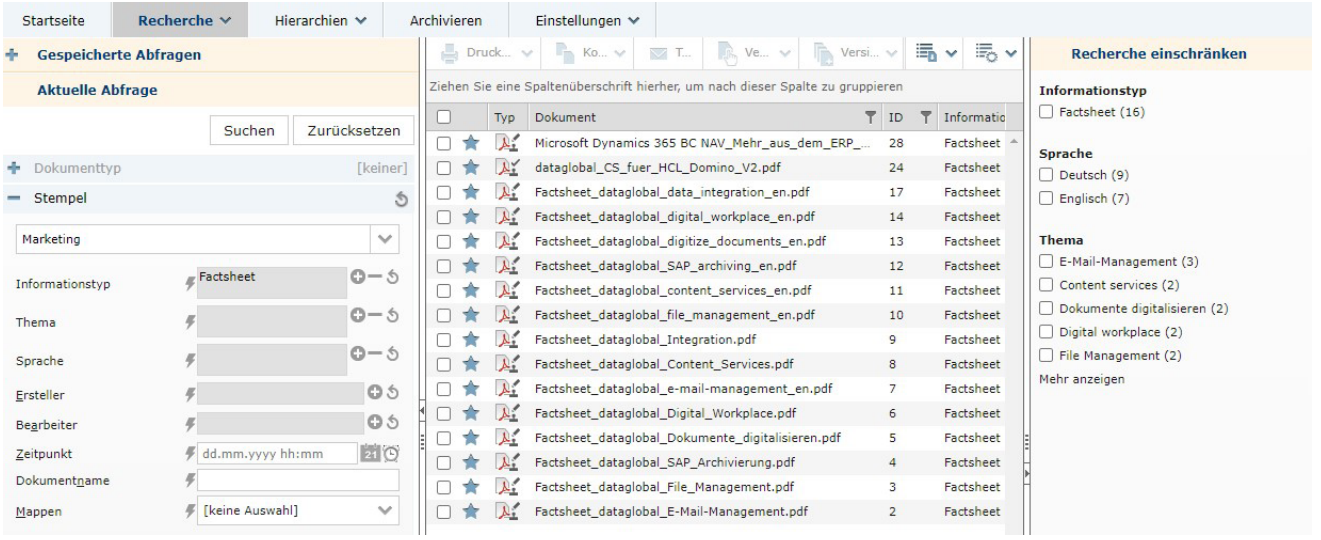

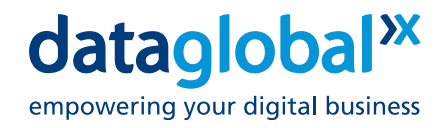

# **Neue Suche Postfächer WebClient / Single Line Search**

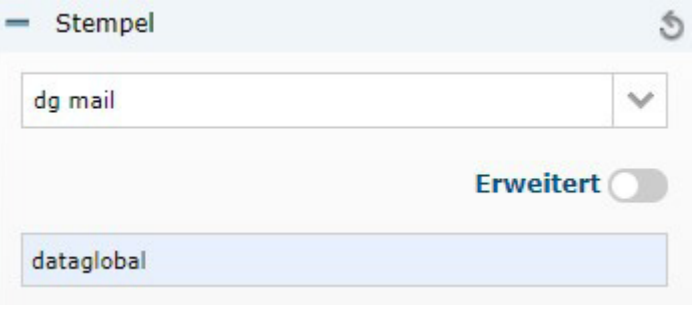

Immer umfangreichere Postfächer waren für uns der Anlass die E-Mail- Recherche mit dem WebClient tiefgreifend zu überarbeiten und auch komfortabler zu gestalten.

In dataglobal CS steht dem Anwender für die Suche in archivierten E-Mail-Objekten die Standard- und erweiterte Recherche zur Verfügung.

Mit der leistungsfähigen **Single Line Search** muss nur noch ein einziger Suchbegriff eingegeben werden.

Betreffzeile, der eigentliche E-Mail-Text und die gesamten Anhänge werden dabei in Kombination durchsucht.

Mit der Option **Erweitert** steht dem Anwender eine Reihe von weiteren Kriterien für die E-Mail Suche zur Verfügung.

Für eine individuell angepasste E-Mail-Suche können einzelne Stempelfelder hinzugefügt oder entfernt werden.

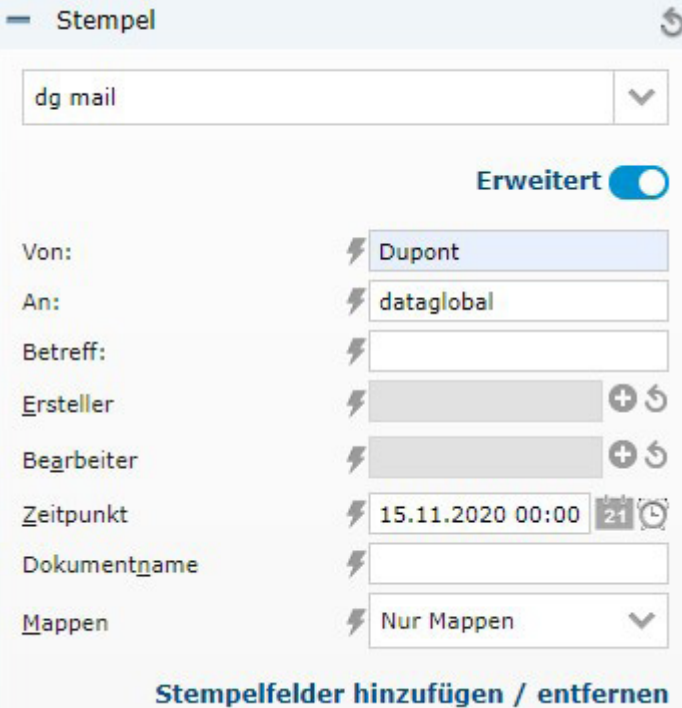

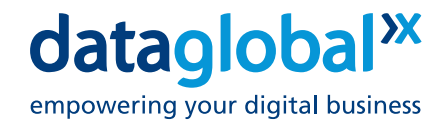

# **Besser finden mit der überarbeitete Rechercheseite**

Mit einer **grundlegend überarbeiteten Suchfunktion** kann der Anwender seine Suche in vorhandenen Datenstrukturen bedarfsspezifisch anpassen, dabei oft wiederkehrende Suchvorgänge abbilden und als Ergebnis schneller Übersicht gewinnen.

Damit wird das Auffinden von Dokumenten (auch in komplexen Strukturen und großen Datenmengen) entscheidend vereinfacht.

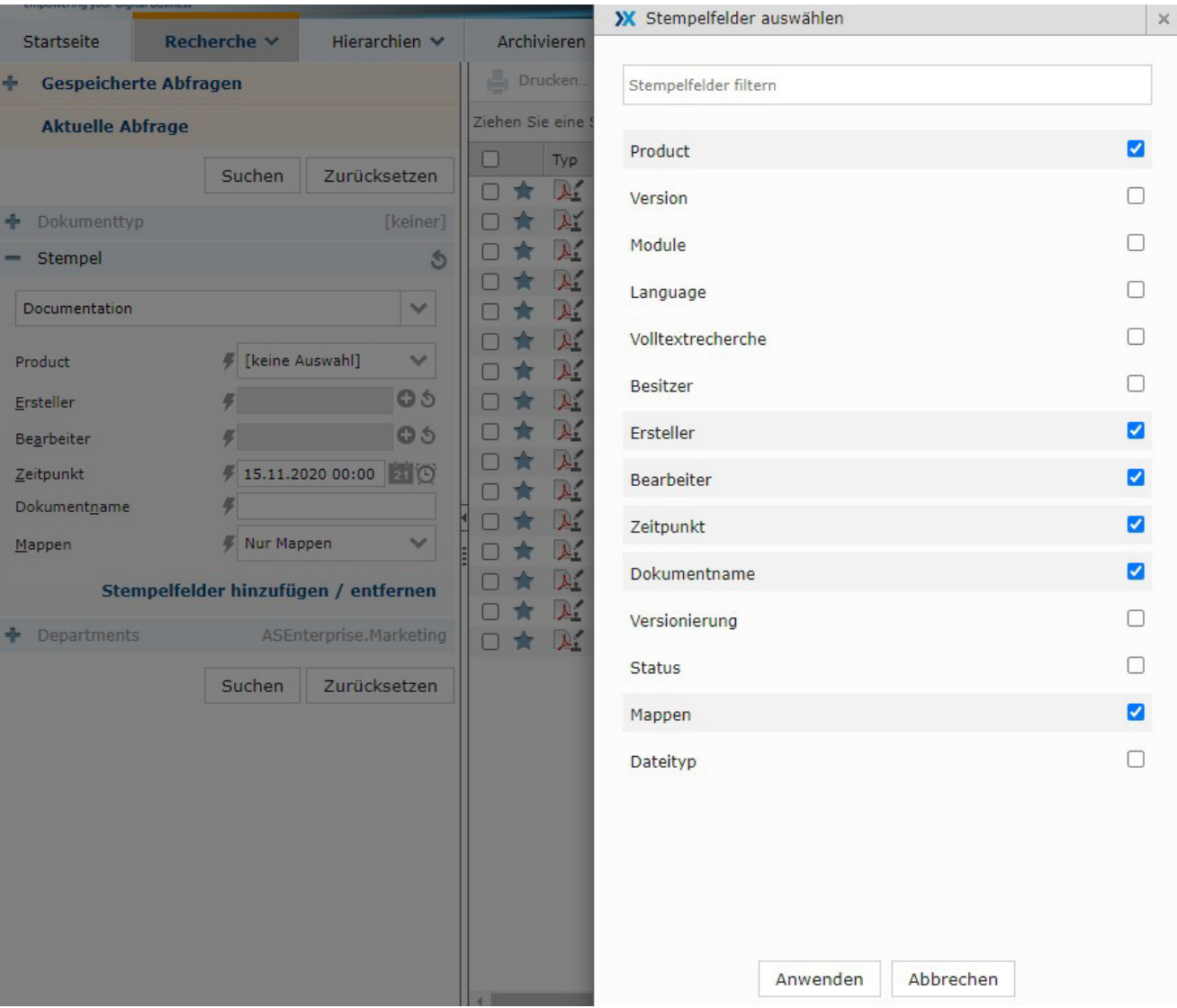

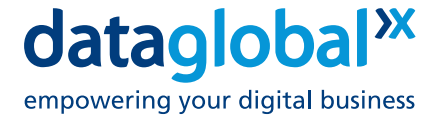

# **Mobile Document Upload**

Den WebClient als zentrale Stelle für digitale Prozesse und modernes Arbeiten erweitern wir ständig mit neuen Funktionen.

Mit dem **mobilen Upload** stellen Sie auch von unterwegs Dokumente in den digital Workspace.

Die hochgeladenen Dokumente können dann z. B. sofort im Rahmen von Workflows von Kollegen weiterbearbeitet werden.

Damit werden aktuelle Daten noch schneller für Ihre Geschäftsprozesse verfügbar und nutzbar.

Für uns ein Schritt in Richtung modernes Arbeiten und digitales Unternehmen!

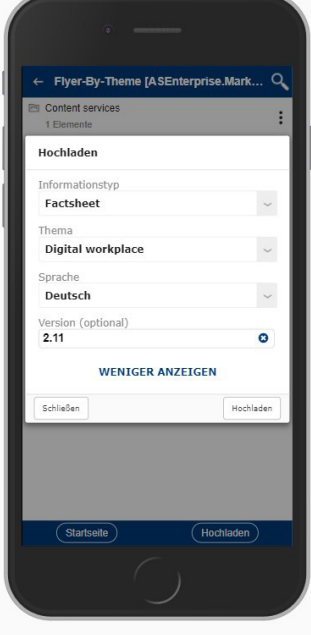

#### **Massenänderungen Indexdaten**

Für eine beliebige Anzahl Do-Mit der **Massendatenänderung** kumente in der Trefferliste kann schnell bei einer großen Anoder in einer dynamischen zahl von Dokumenten der bisheri-mente entsprechend neu in die Hierarchie können nun ge Status verändert werden: einzelne ausgewählte Indexfelder • von Version 11.3 auf Version 11.4 **für mehrere Dokumente auf einmal** bearbeitet werden.

Diese Funktion ist ideal um vorhandene Daten neu einordnen.

- oder
- von Status Planung auf Fertig gestellt

Die veränderten Indexdaten werden übernommen und die Doku-Hierarchie eingefügt.

Diese Funktion eignet sich ideal um den Lebenslauf von Dokumenten über der Zeit abzubilden.

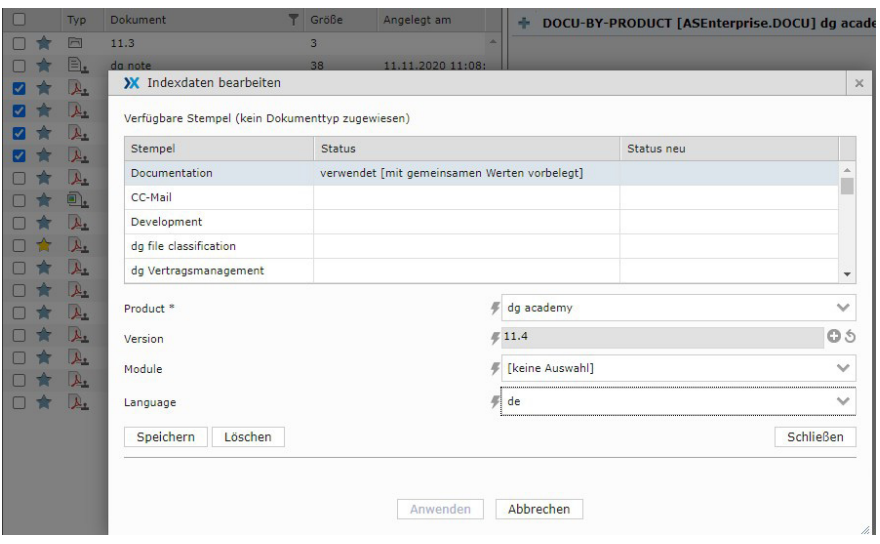

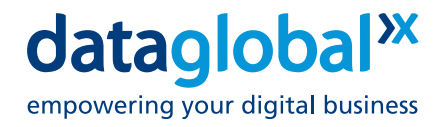

# **dg note**

Für schnelle Notizen zu Dokumenten oder E-Akten steht mit **dg note** ein intuitiver Editor zur Verfügung.

Anwender können mit **dg note** direkt in der gewählten Hierarchie neue Dokumente erstellen. Smarte Vorlagen sparen Zeit, wenn wertvolles Wissen nicht verloren gehen soll und stehen für häufig wiederkehrenden Vorgänge, wie z. B. To-Do-Listen oder Besprechungsprotokollen zur Verfügung.

Damit können Anwender schneller Dokumente mit aktuellen Informationen anreichern und Kollegen jederzeit darauf zugreifen.

Heute steht Ihnen in dataglobal CS jetzt für schnelle Notizen zu archivierten Dokumenten oder E-Akten mit **dg note** ein intuitiver Editor zur Verfügung.

Damit können Sie als Anwender direkt in der gewählten Hierarchie neue dg note Dokumente erstellen.

Mit **dg note** können Anwender archivierte Dokumente schneller mit Zusatzinformationen anreichern und Kollegen dann sofort auf diese zugreifen.

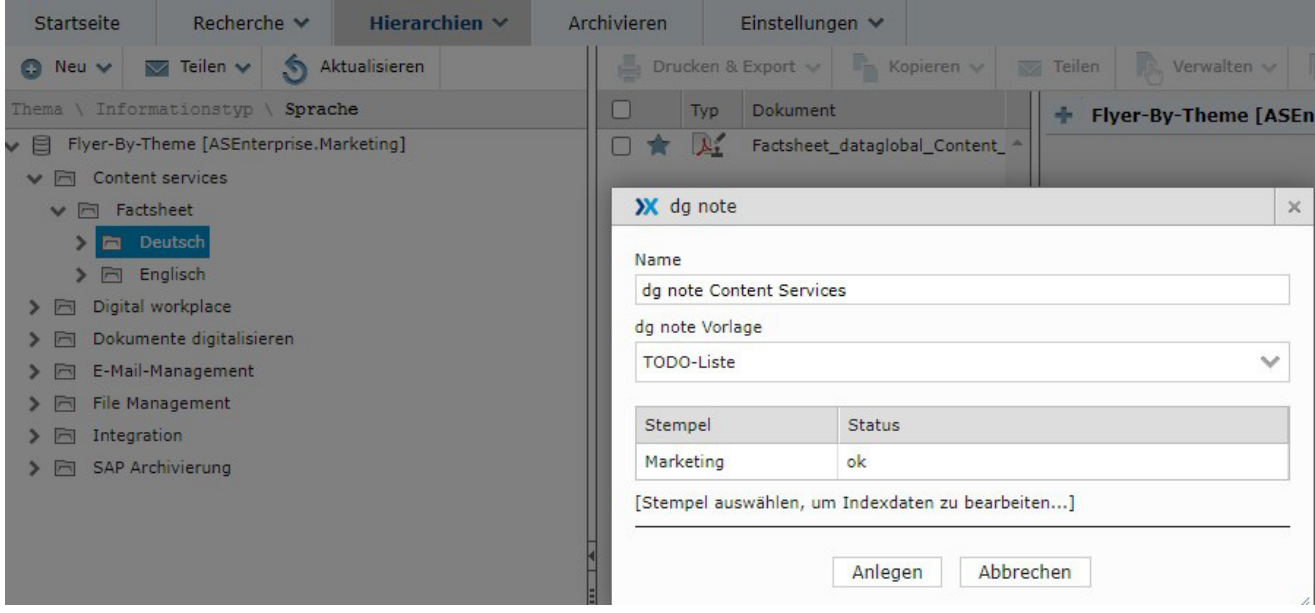

#### **Warum ist das interessant für Sie?**

- › Das dg note Dokument liegt immer an der optimalen Stelle in der Dokumentenhierarchie
- › D. h. im Kontext einer Hierarchie aus Konten, Mappen oder e-Akten liegen alle zum Vorgang gehörenden Dokumente und die neuen dg note Dokumente immer zusammen an der richtigen Stelle
- › Das dg note Dokument ist auch für Kollegen einsehbar besonders wichtig beim dezentralen Arbeiten (Corona!)
- › Optimales Ergebnis: eine vorgegebene Struktur spart dem Anwender Zeit und er kann sich auf die wichtigen Inhalte konzentrieren
- › Ein gutes Beispiel für modernes Arbeiten mit dg note ist eine elektronische Bauakte
- › Der Mitarbeiter auf Baustelle kann Kommentare oder Statusinformationen als Notiz hochladen
- › Diese stehen dann quasi sofort in der Hierarchie der E-Akte zur weiteren Bearbeitung durch das Projektteam zur Verfügung.

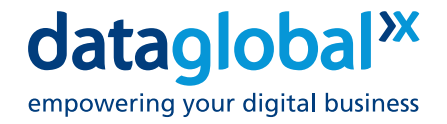

### **Barrierefreie Nutzung des dg Webclients**

#### **Behindertengerechtes Arbeiten**

Neben der herkömmlichen Bedienung des WebClients mit der Maus kann die Steuerung fast aller Funktionen alternativ auch über die Tastatur erfolgen.

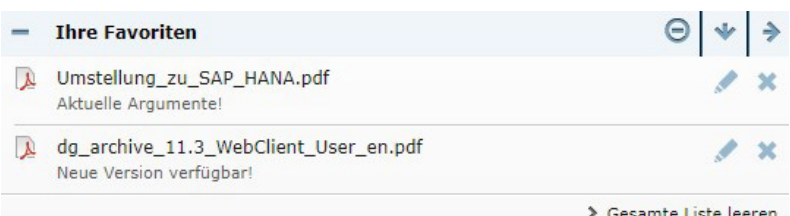

#### **Favoriten**

Über **Favoriten** hat der Anwender die Möglichkeit, schnell und direkt auf vorgemerkte Dokumente, Mappen und virtuelle Ordner einer dynamischen Hierarchie zuzugreifen.

Jedem Dokument in der Favoritenliste kann zusätzlich ein Kommentar hinzugefügt werden. Damit werden oft benötigte Dokumente oder Mappen schnell und unkompliziert zugänglich.

Die Liste der **Favoriten** steht dem Anwender auch in der mobilen Ansicht zur Verfügung, damit kann auch von unterwegs auf oft benötigte Dokumente oder Mappen zugegriffen werden.

### **dataglobal – Software und Methode für Content Services, Digital Workplace und Archivierung – mobil, einfach und sicher!**

Die Software-Lösungen von dataglobal stehen für digitale Transformation, unternehmensweite revisionssichere Archivierung und das einfache Erstellen und Managen individueller Workflows. dataglobal stellt smarte Content Services bereit, die das mobile und das verteilte Zusammenarbeiten der Menschen im Unternehmen vereinfachen und beschleunigen, was die Wettbewerbssituation der Unternehmen deutlich verbessert.

Alle wertvollen Unternehmensdaten, egal welchen Ursprungs, werden integriert, klassifiziert, gemanagt, bereitgestellt und als "Rohstoff" genutzt.

Auf dem Weg zum digitalen Unternehmen begleiten wir Sie Schritt für Schritt mit der dataglobal-Methode. Ganz gleich, an welchem Punkt wir gemeinsam beginnen. Von einer Partnerschaft mit dataglobal können Sie eine ganzheitliche Methode zu allen Ihren bestehenden und noch kommenden Herausforderungen bei der digitalen Transformation erwarten.

Seit über 30 Jahren ist dataglobal technologisch führend und weltweit erfolgreich. Mehr als 550 Kunden in 40 Ländern profitieren von der Leistungsfähigkeit der dataglobal-Software.